**Schritt für Schritt Anleitung**

**Tiger**

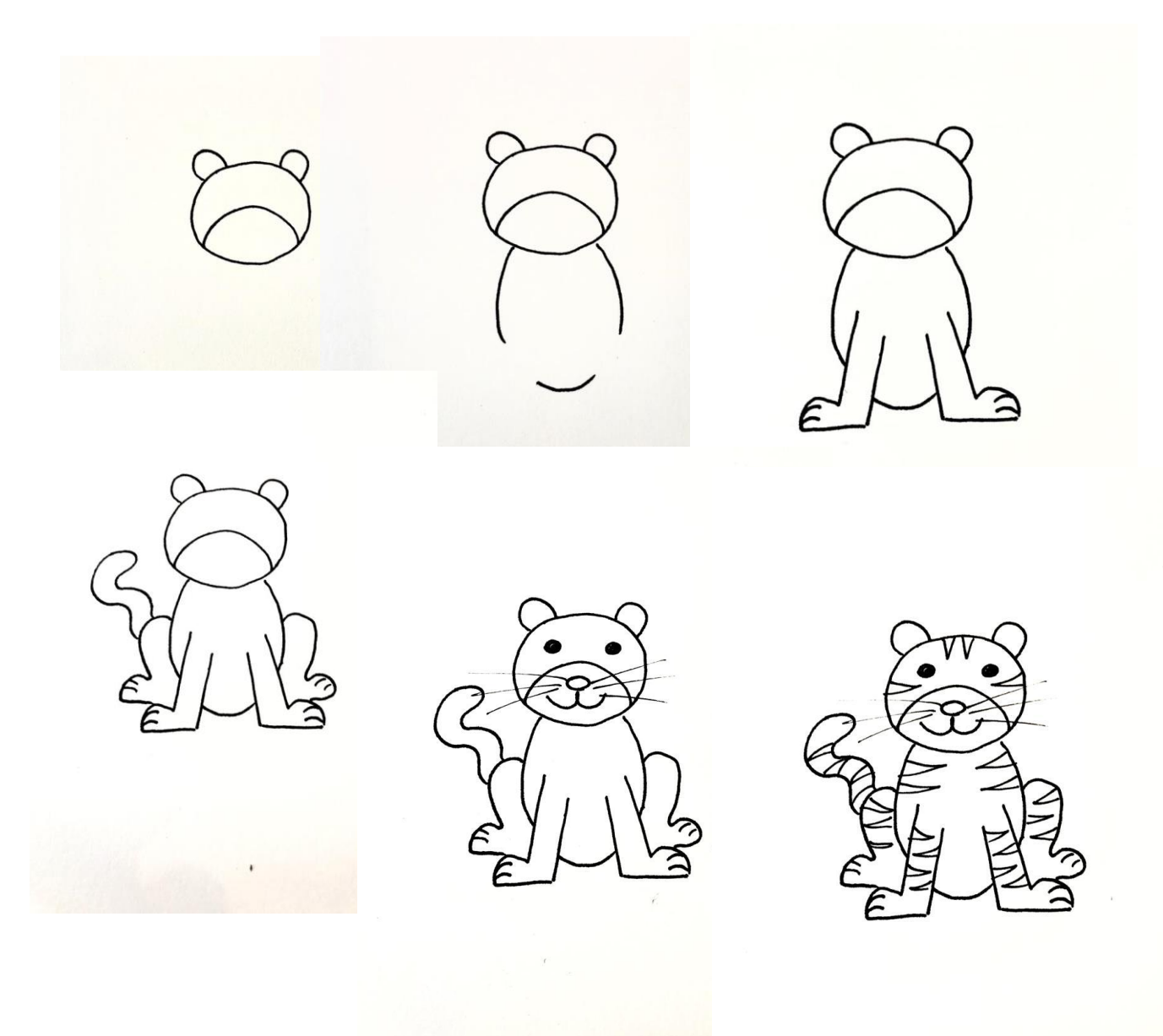

Wenn du den Tiger nur ausmalen möchtest, kommt auf der nächsten Seite das Ausmalbild

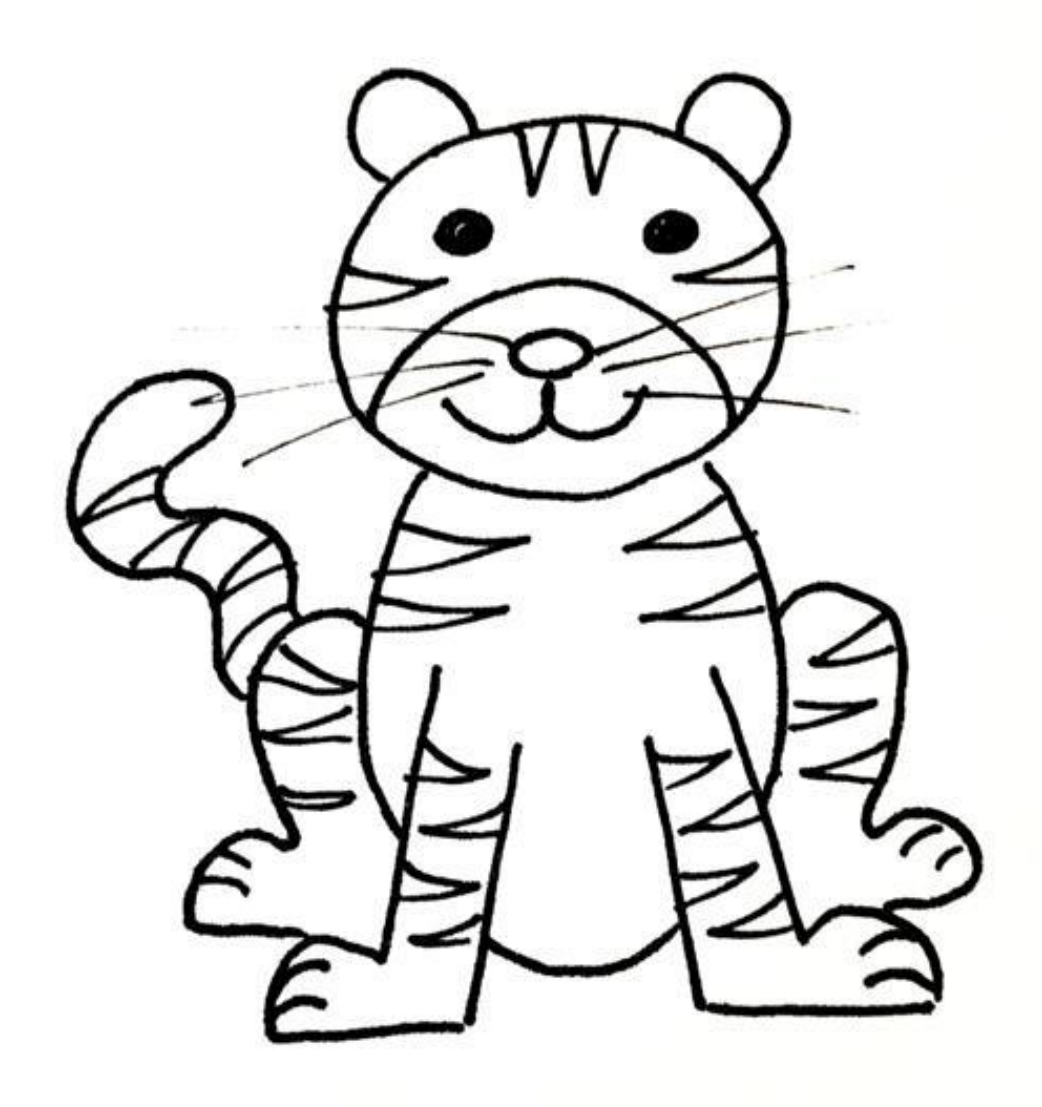